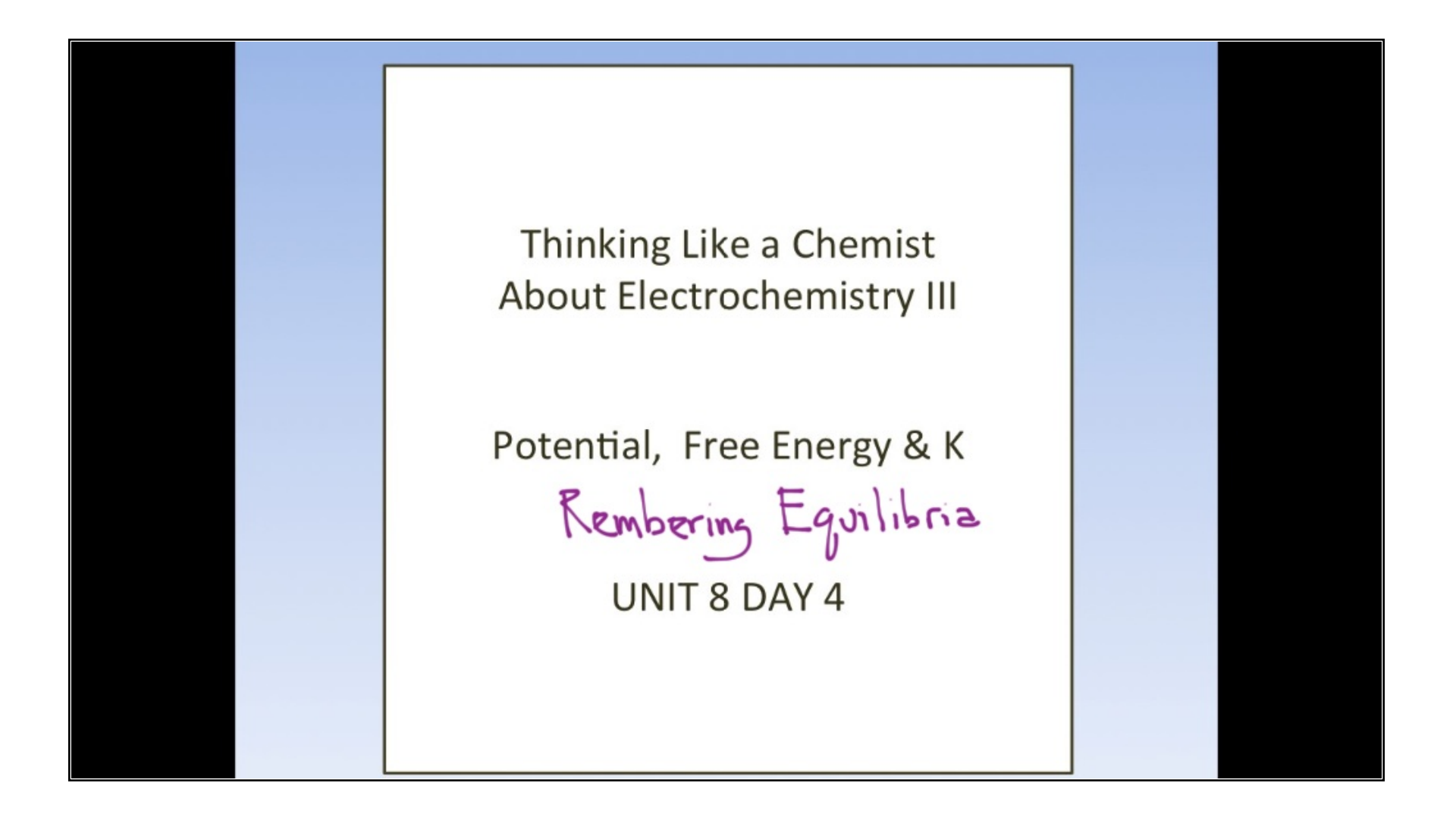

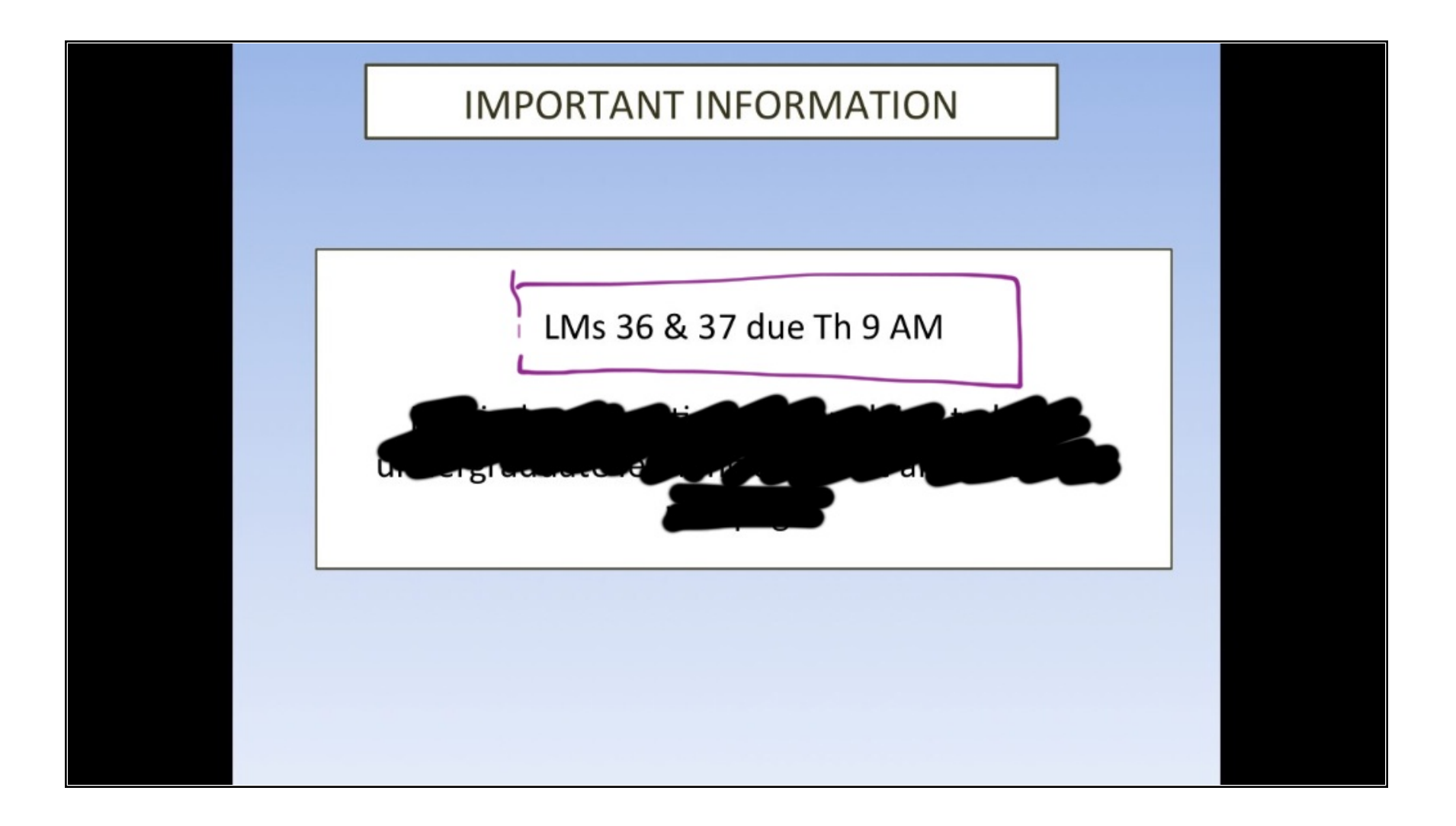

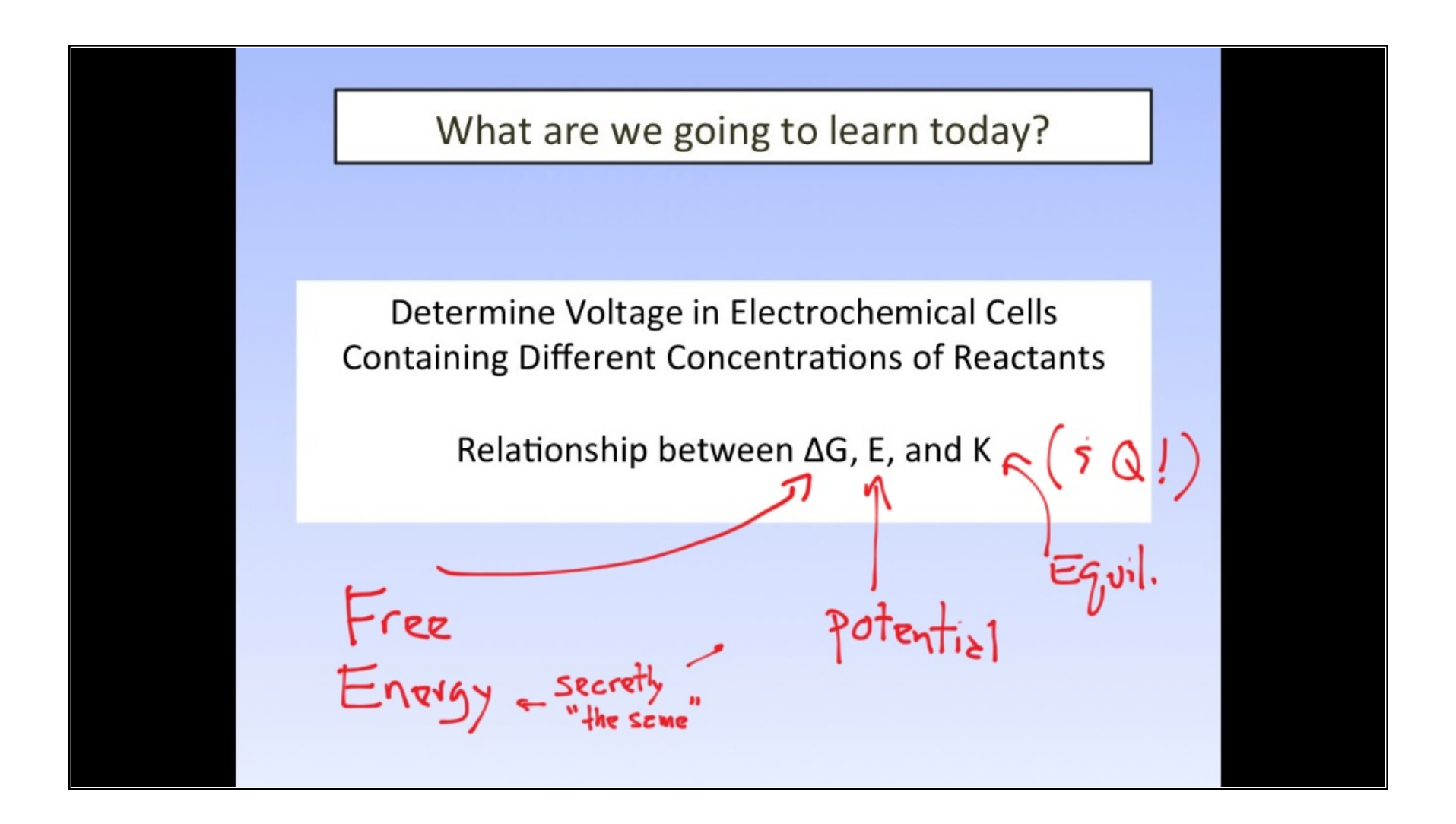

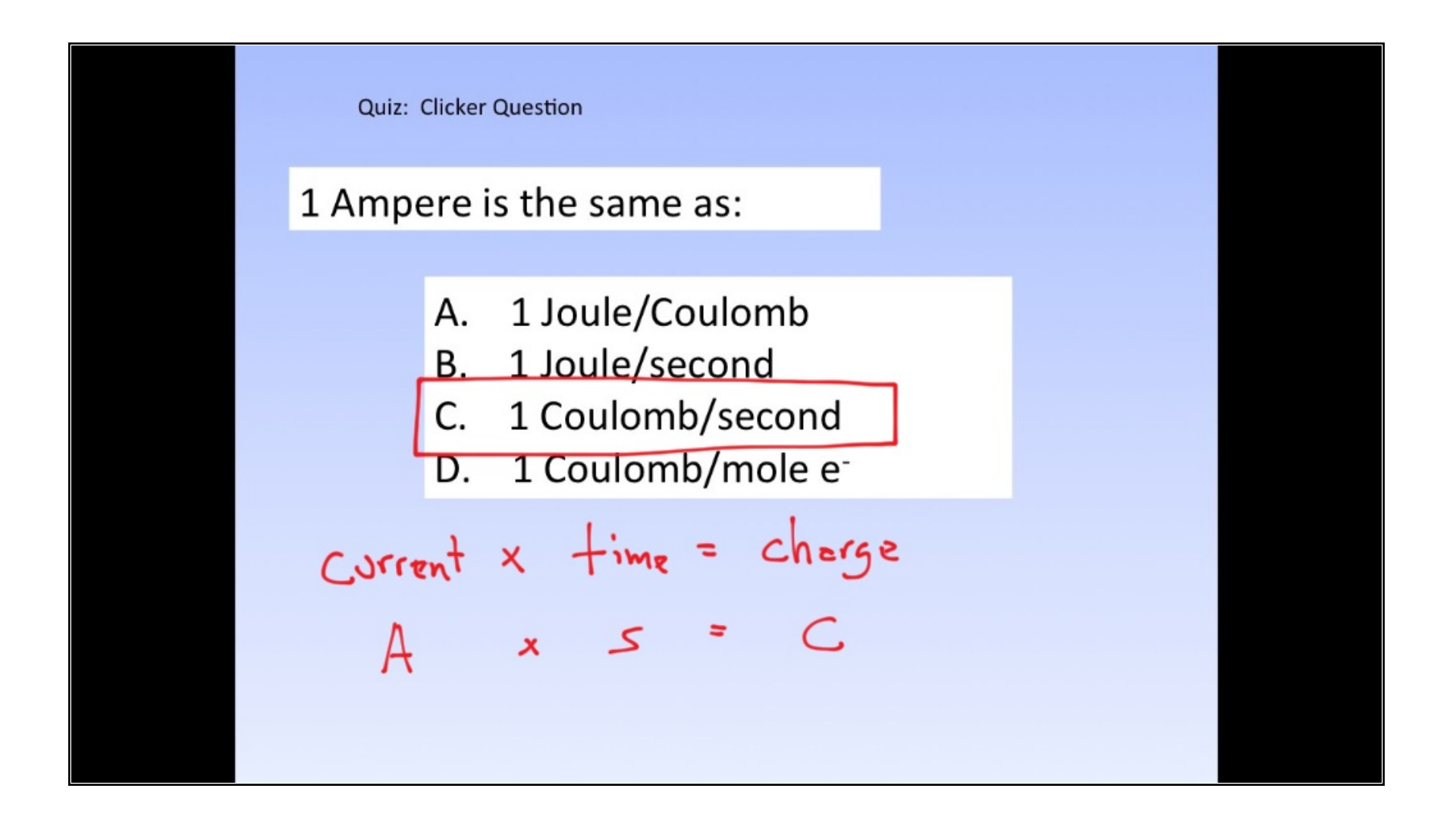

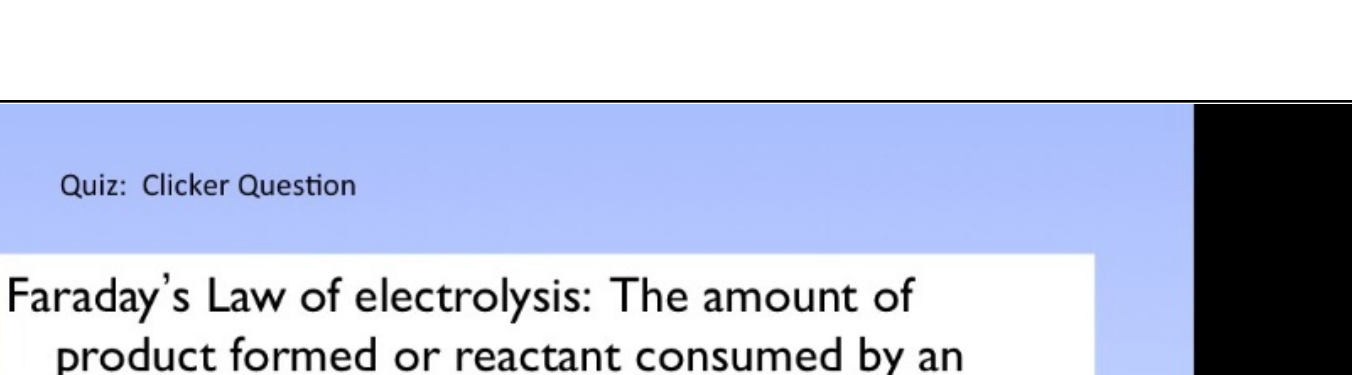

product formed or reactant consumed by an electric current is stoichiometrically equivalent to the amount of electrons supplied.

Quiz: Clicker Question

A.

В.

How many moles of AI (s) can be produced from  $\overline{AI}_2O_3$  if 5.0 mol of e<sup>-</sup> are supplied?

A.1.0  
\nB.1.7  
\nC.3.0  
\nD.6.0  
\n
$$
A^{3*} + 3e^{-} \longrightarrow A
$$
  
\n $\frac{5 \text{ rad } e^{-} |1 \text{ m}/|A|}{3 \text{ m}/e^{-}} = |.7$ 

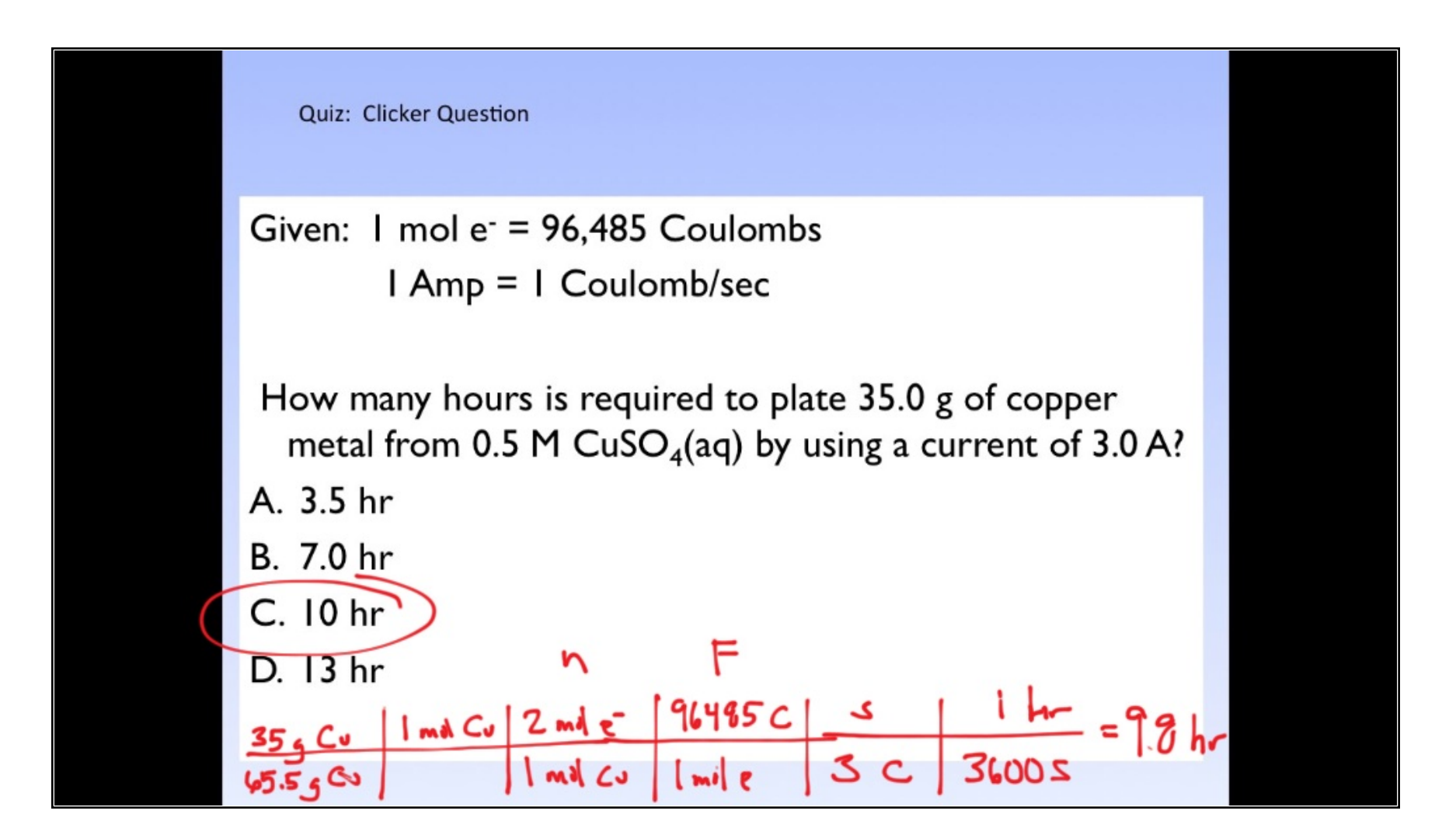

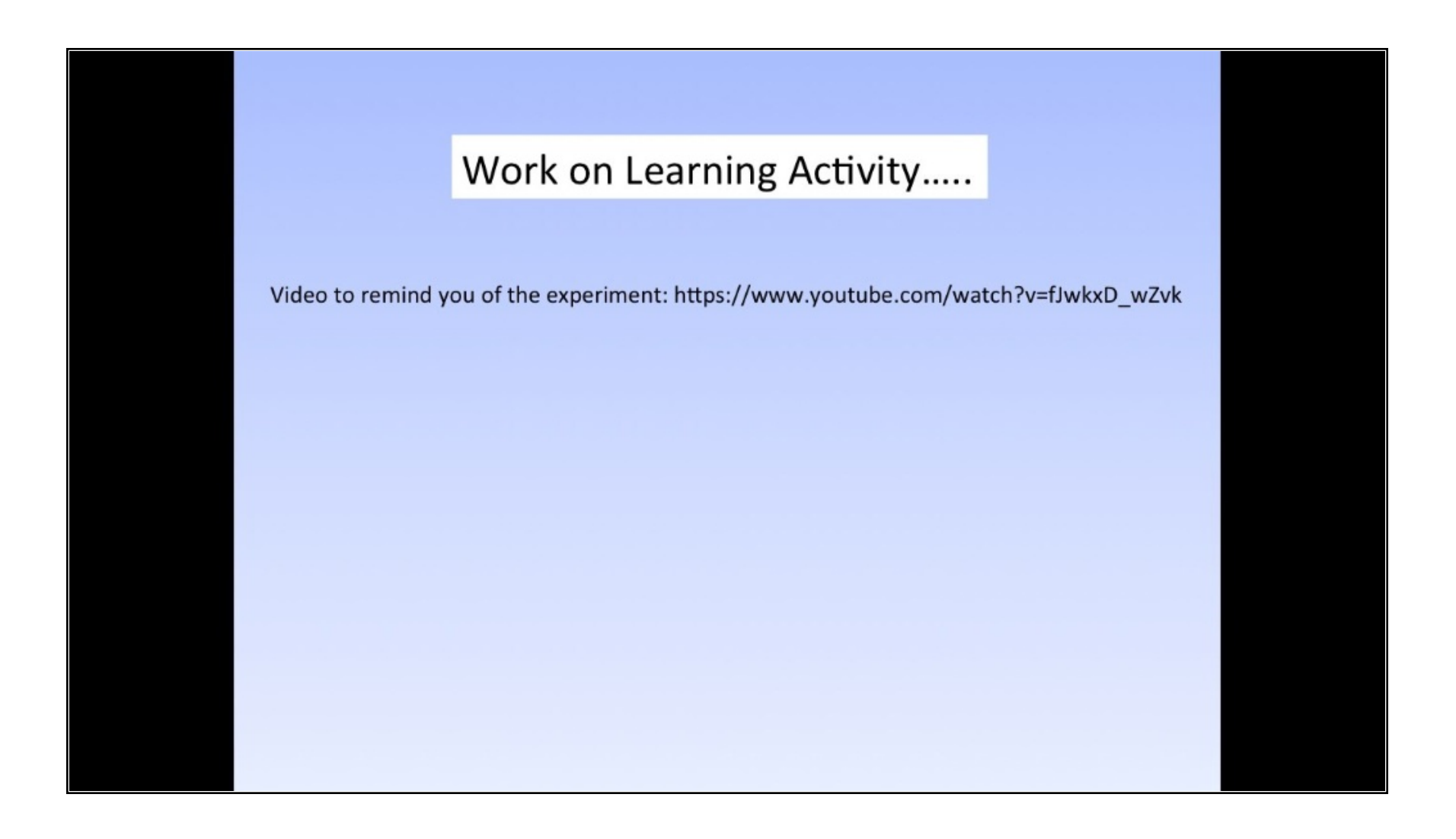

Poll: Clicker Question

$$
ZAI(s) + Z(s^{2^k}h_j) \rightarrow 2H^{3^k}(s_j) + 3Cu(s)
$$

 $\ddot{\mathbf{a}}$ 

Activity question #2: From the given thermo data, what is the value of ∆G°? Ù

A. -416 kJ/mol  
\nB. +416 kJ/mol  
\nD. +1159 kJ/mol  
\nD. +1159 kJ/mol  
\nD. +1159 kJ/mol  
\nE  
\n
$$
-\left(2\Delta_{f}G_{\text{Al}}^{\text{max}} + 3\Delta_{f}G_{\text{cl}}^{\text{m}}\right)
$$

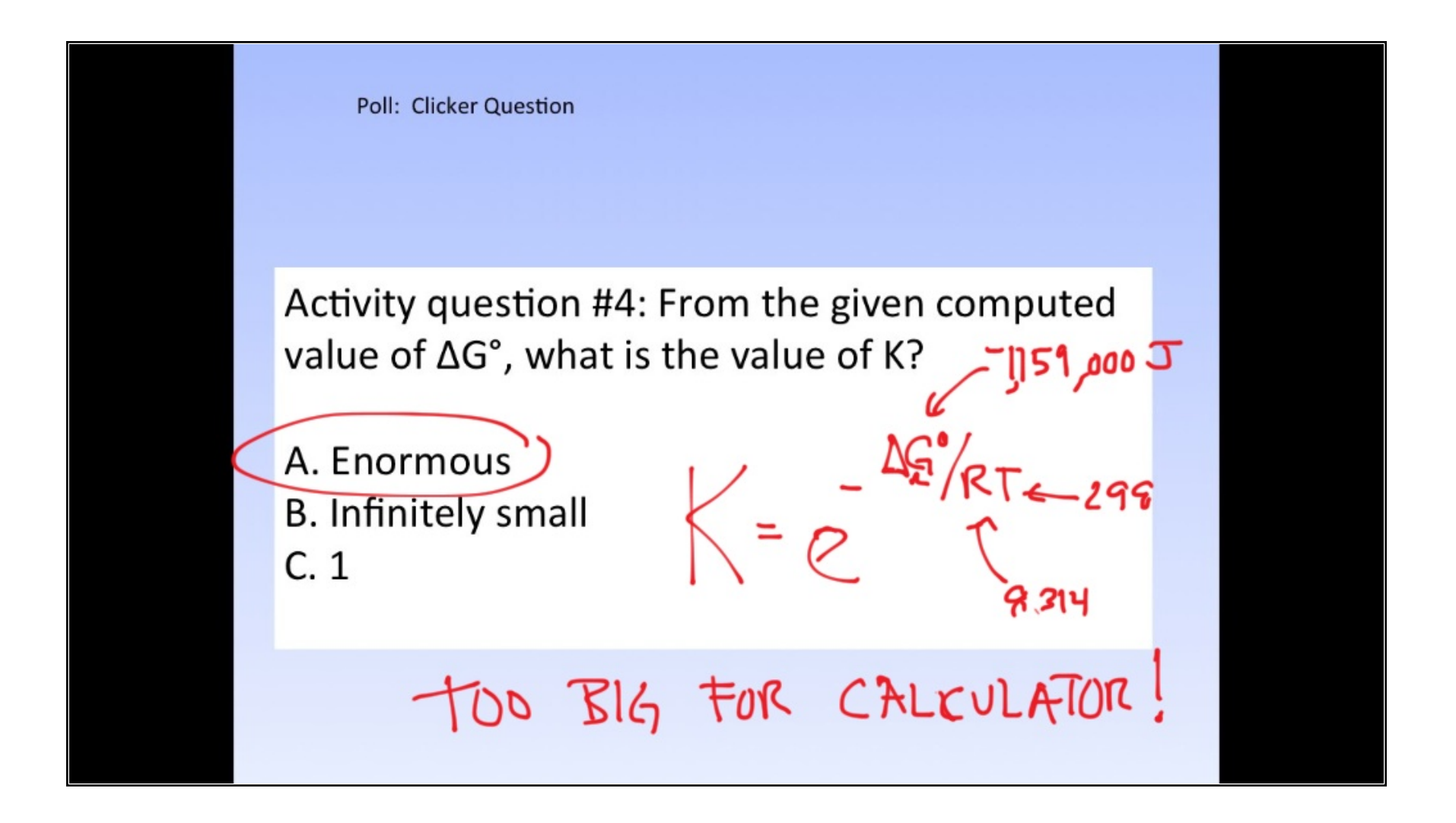

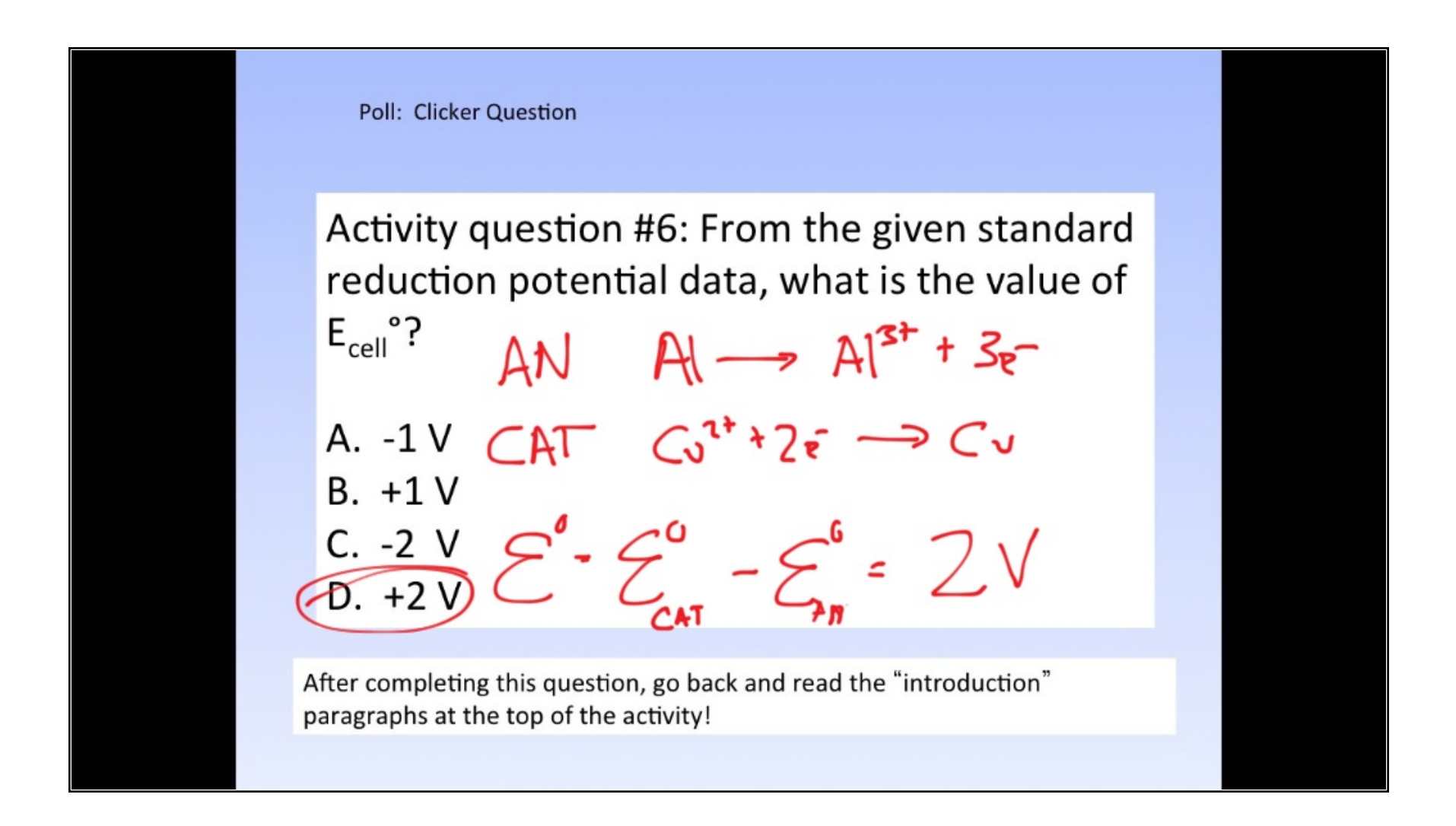

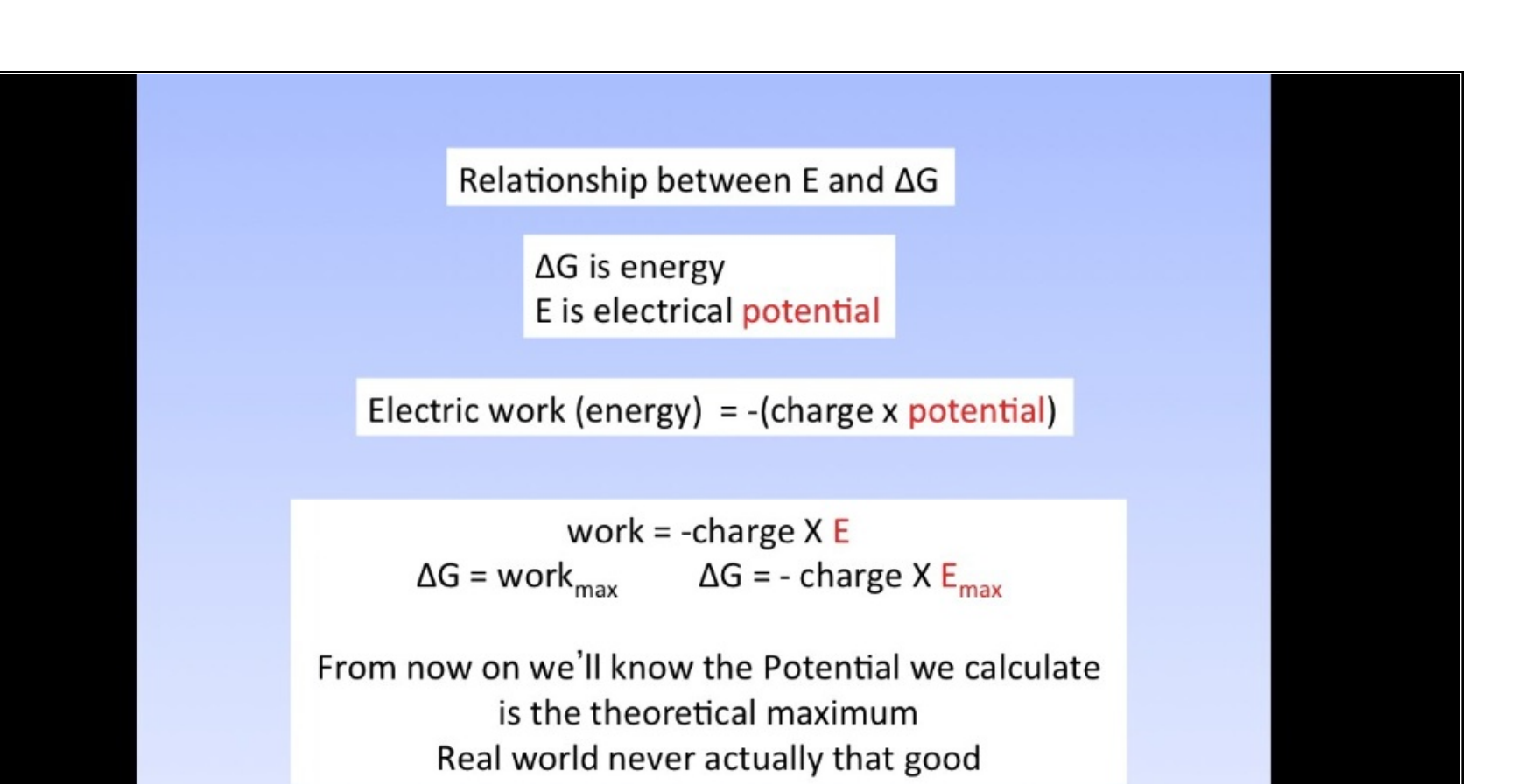

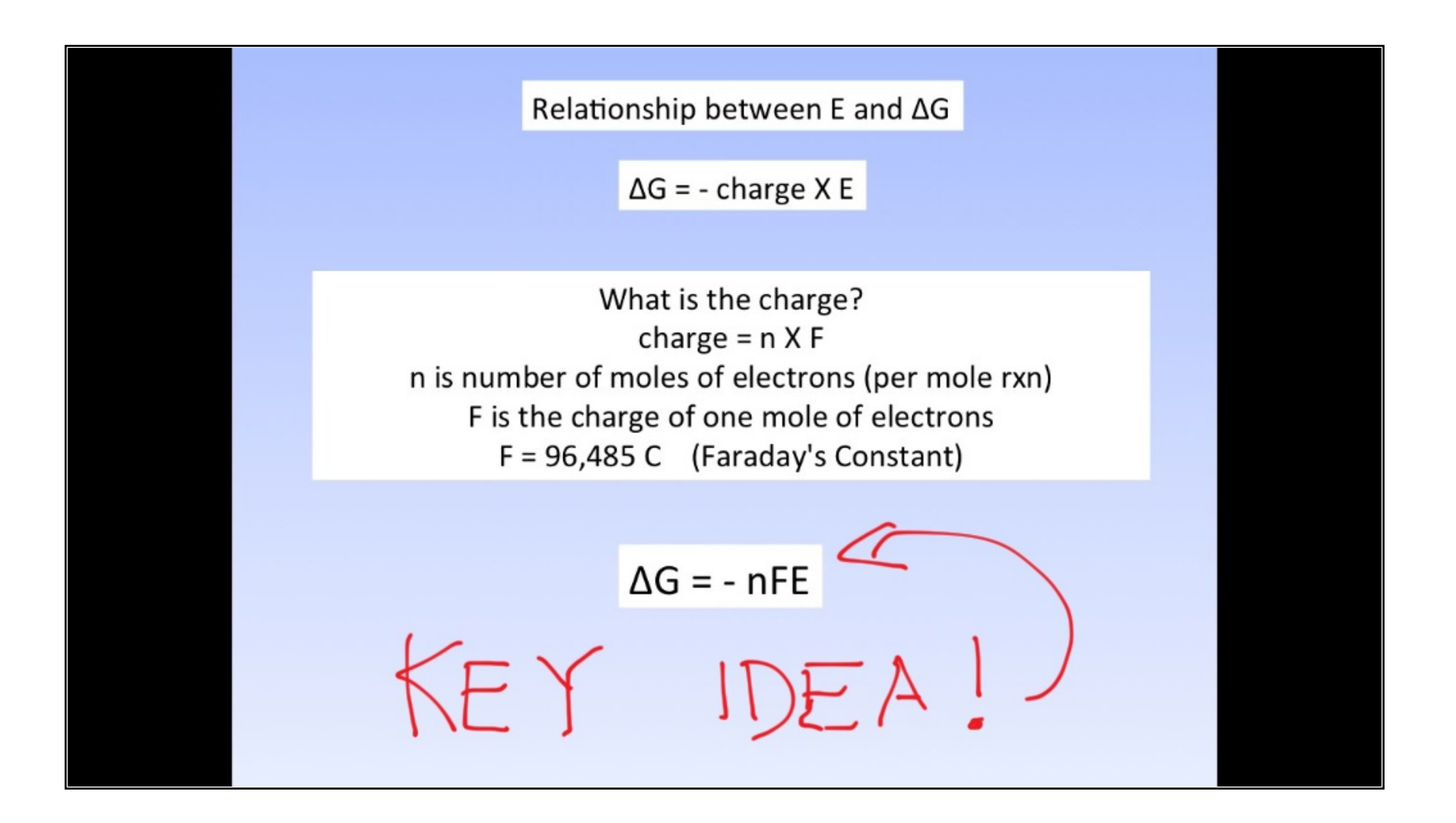

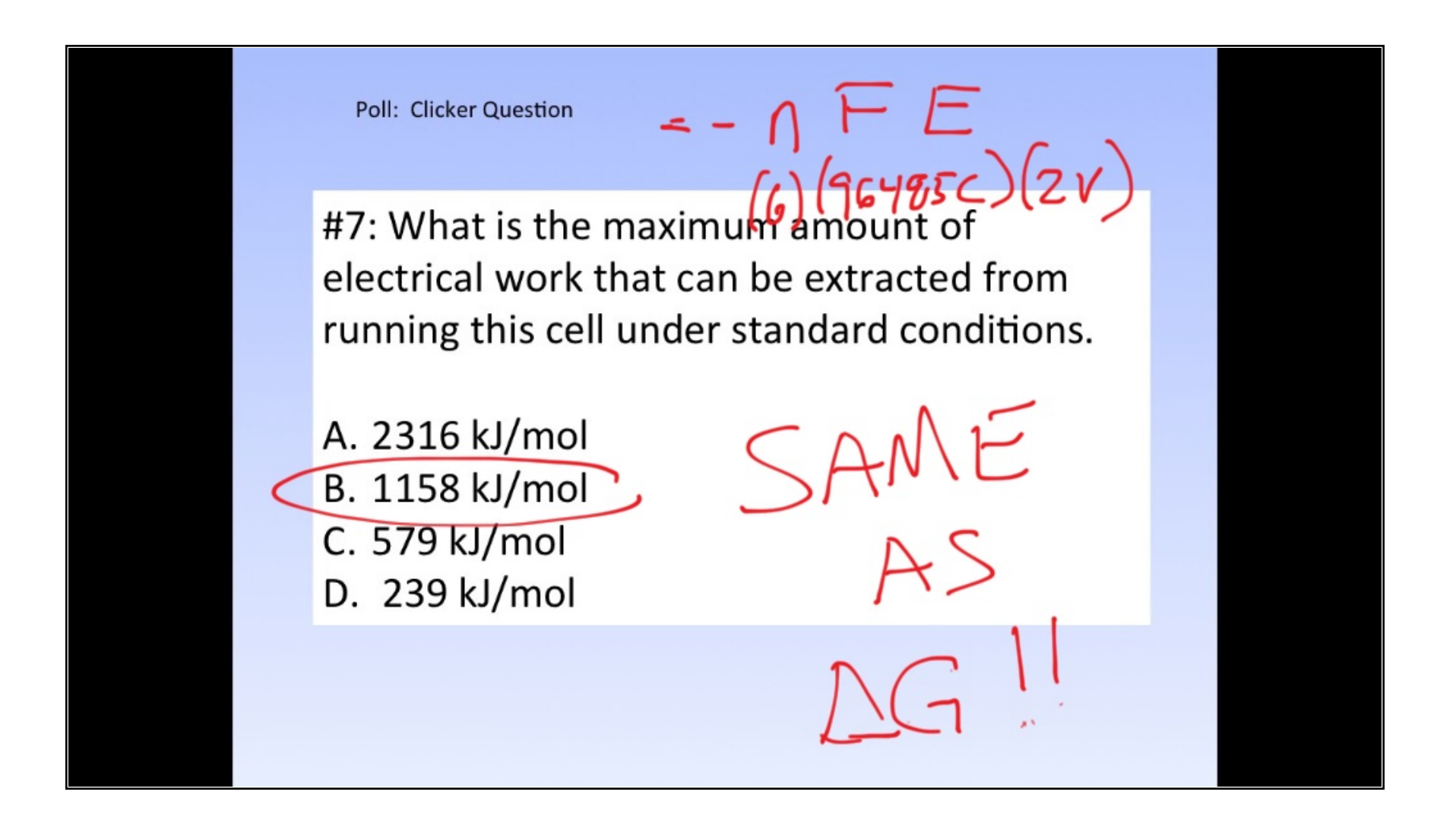

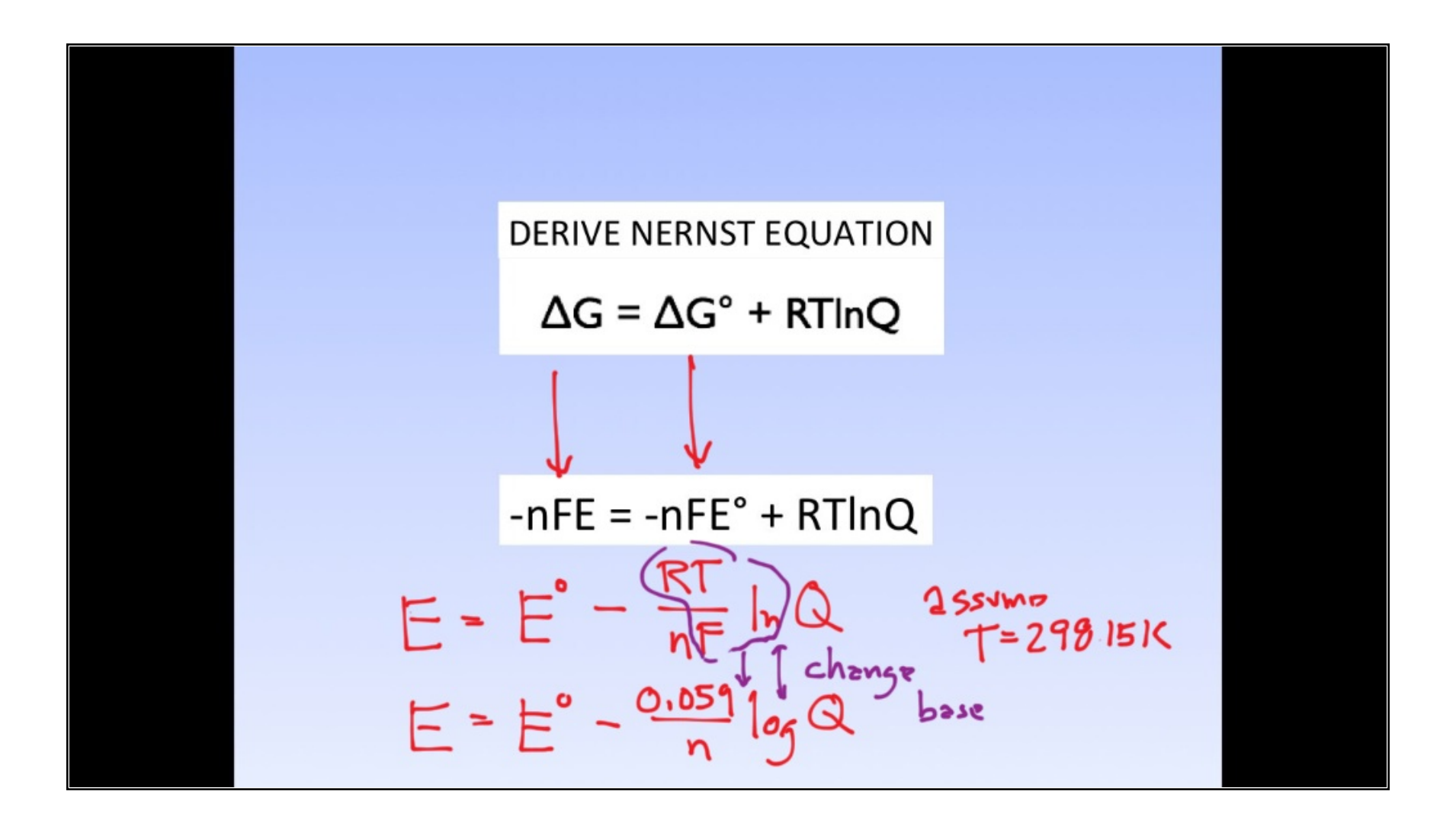

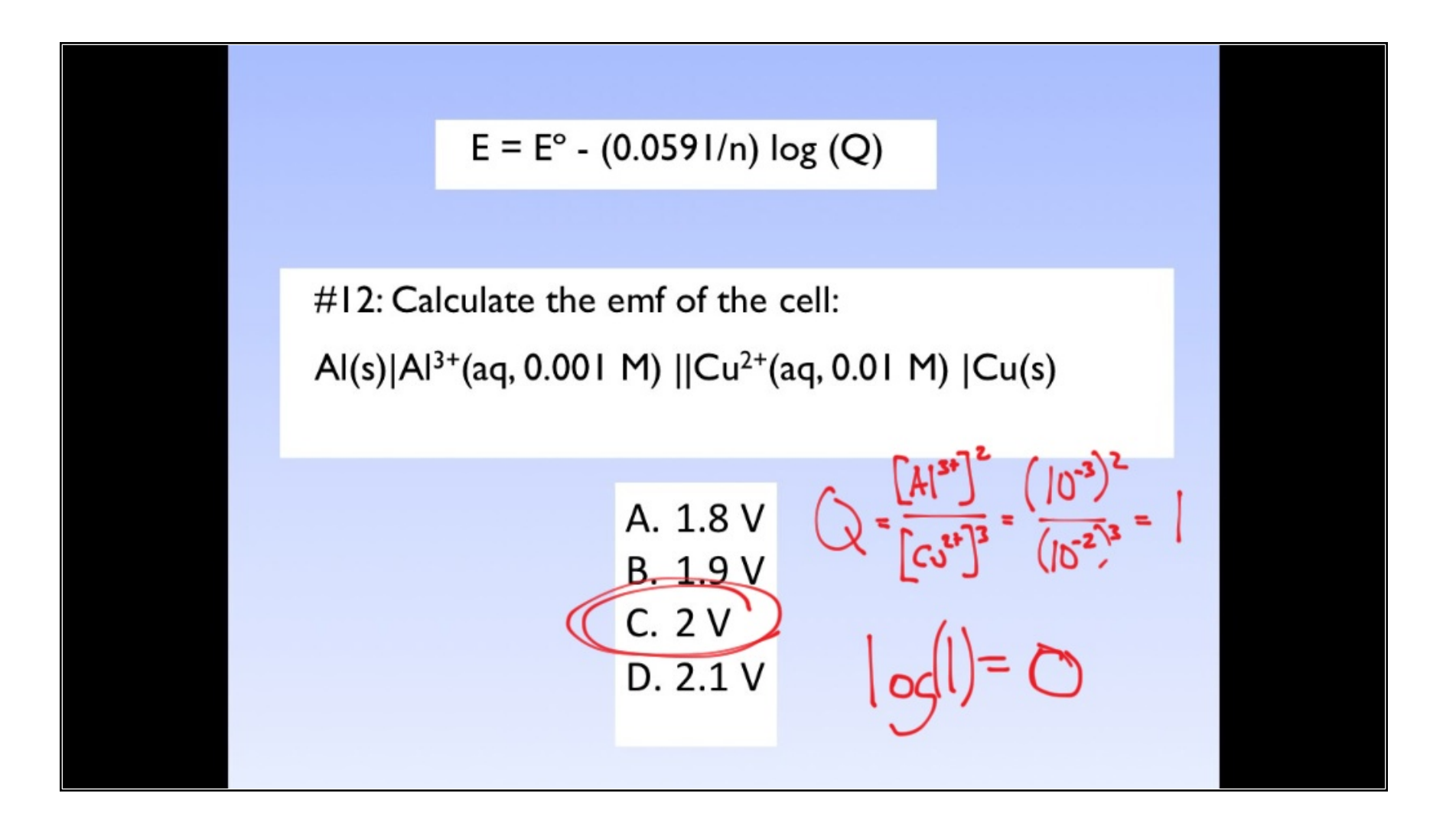

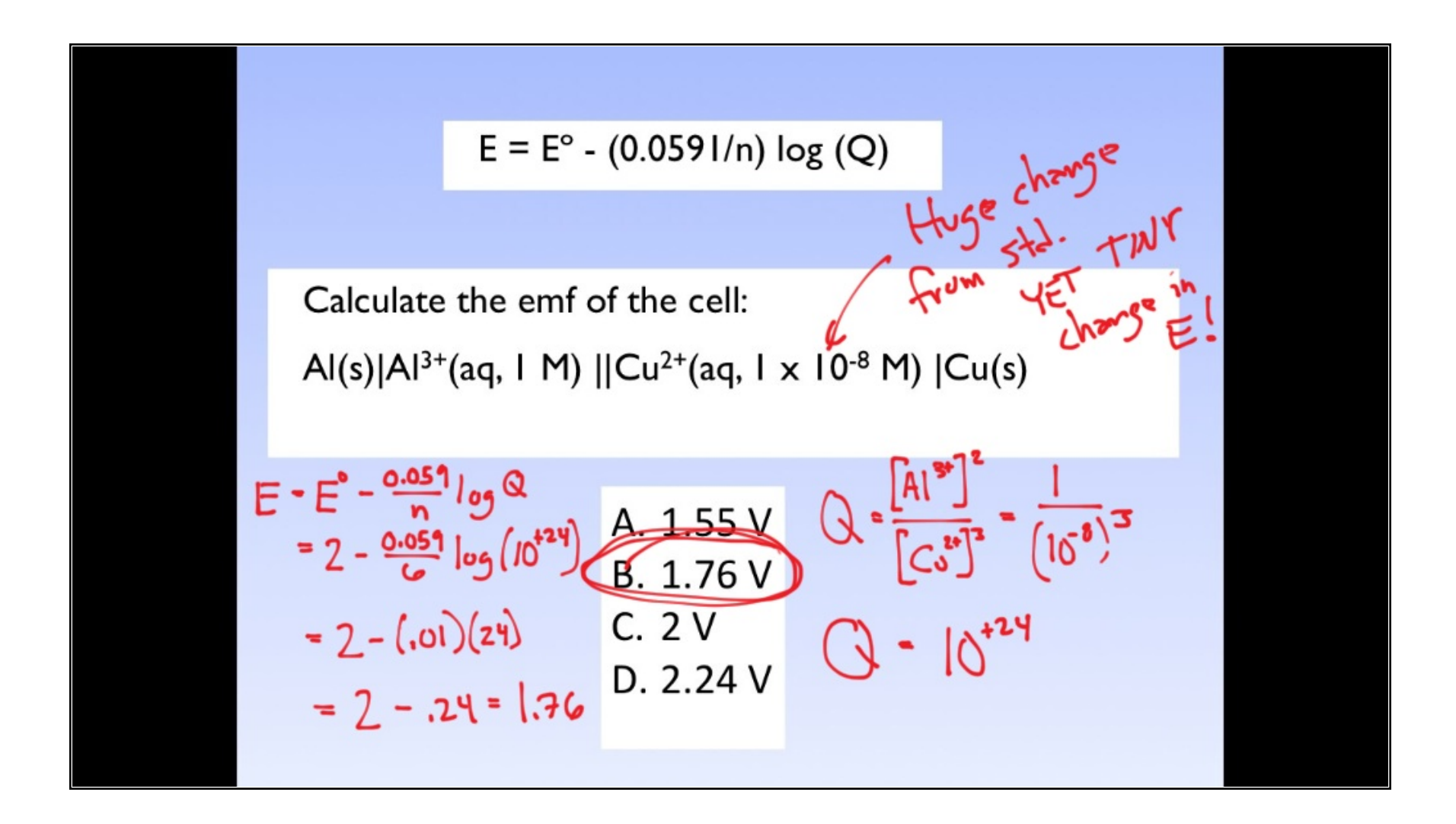

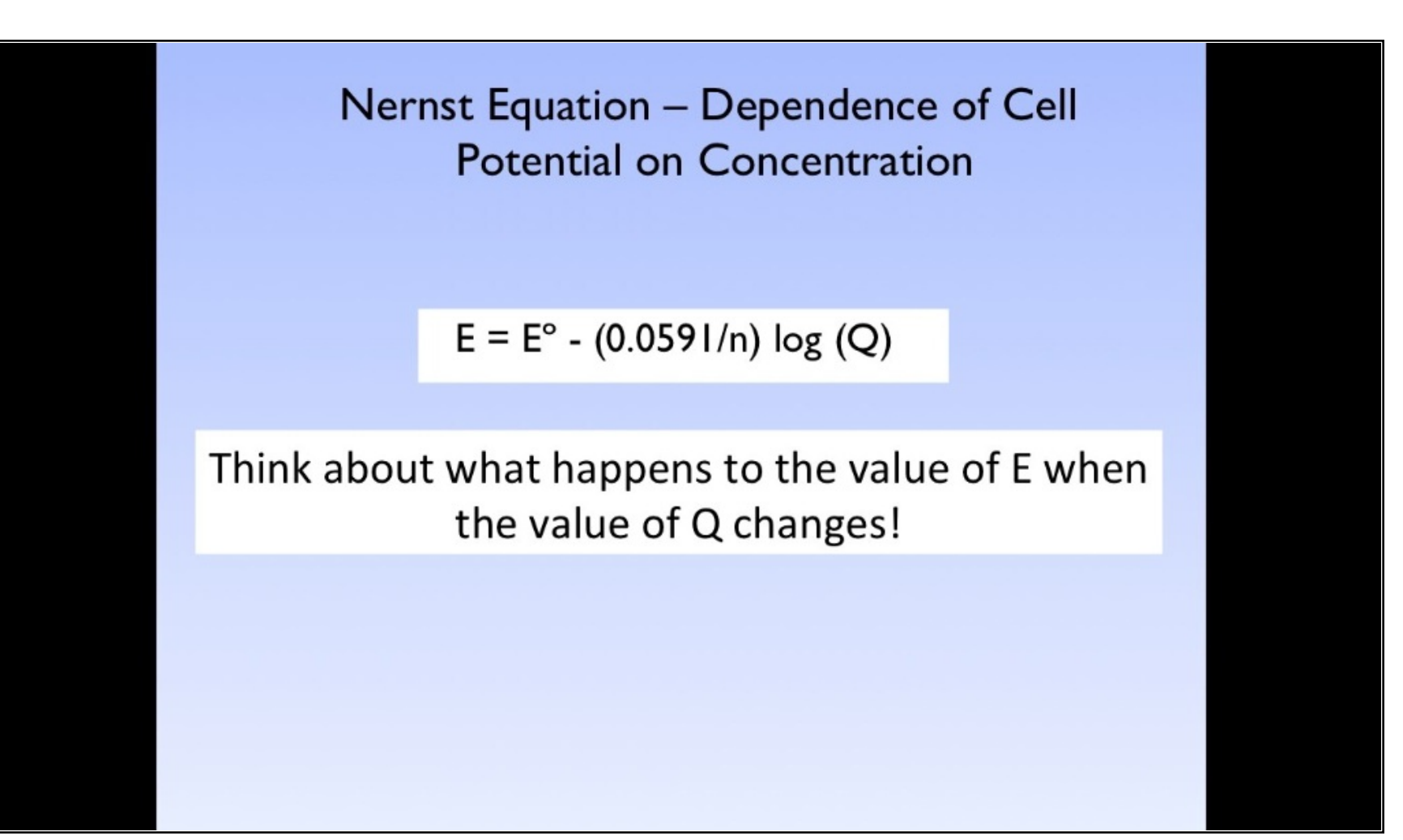